## PROCESS FLOW DIAGRAM

## APPLICATION FOR CONVERSION TO THE NEW RECONTRACT

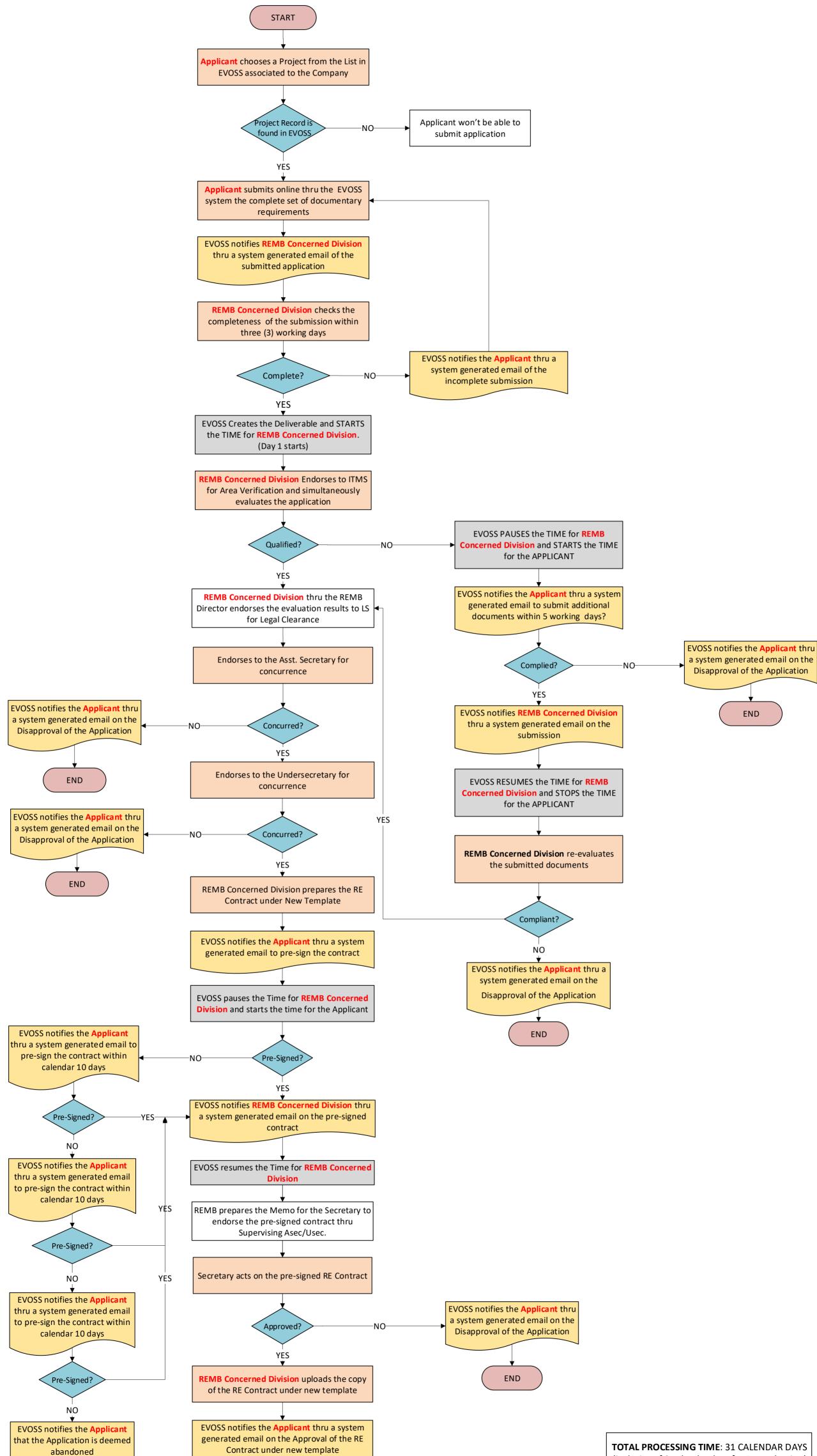

TOTAL PROCESSING TIME: 31 CALENDAR DAYS (inclusive of 3 calendar days for Re-evaluation)

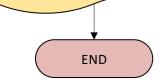

EVOSS sets the process to COMPLETE and ENDS the TIME for REMB Concerned Division

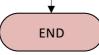

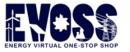